## Essential Bridging Work

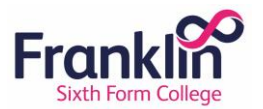

## A Level Computer Science

Essential Bridging Work

**Please complete and bring to your enrolment appointment. You will also need to bring to your first lesson for the course.** It should take you about 4-5 hours to complete the work.

Please complete the below work in preparation for your start at Franklin this September. This work should be brought with you to enrolment and your first day at Franklin. If you aren't attending enrolment on site please just bring this when you first come to the college in September.

This should be completed in time for enrolment, work can be in a written or electronic format. Any questions please contact our admissions department – [admissions@franklin.ac.uk](mailto:admissions@franklin.ac.uk)

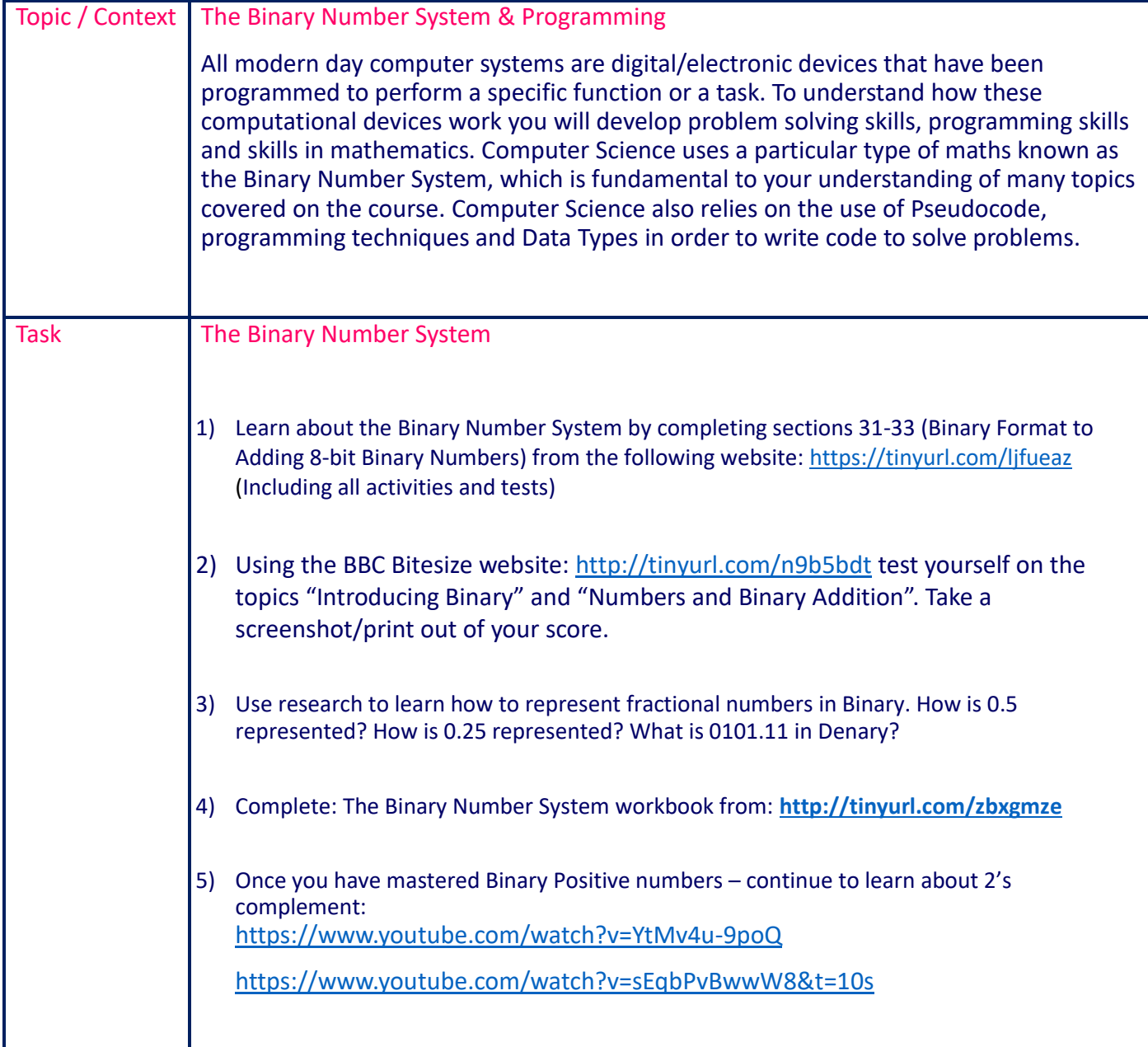

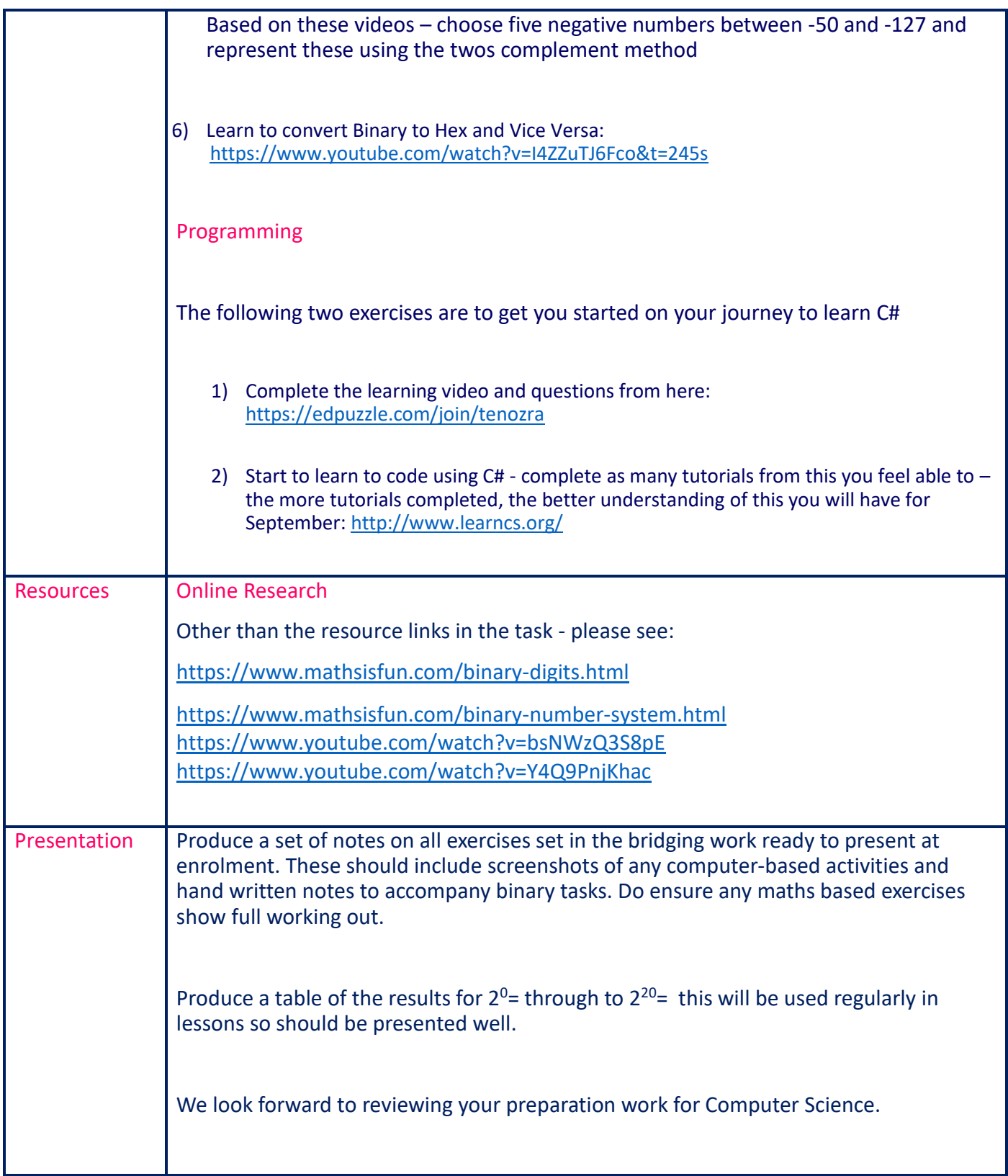